# **Metalogy**

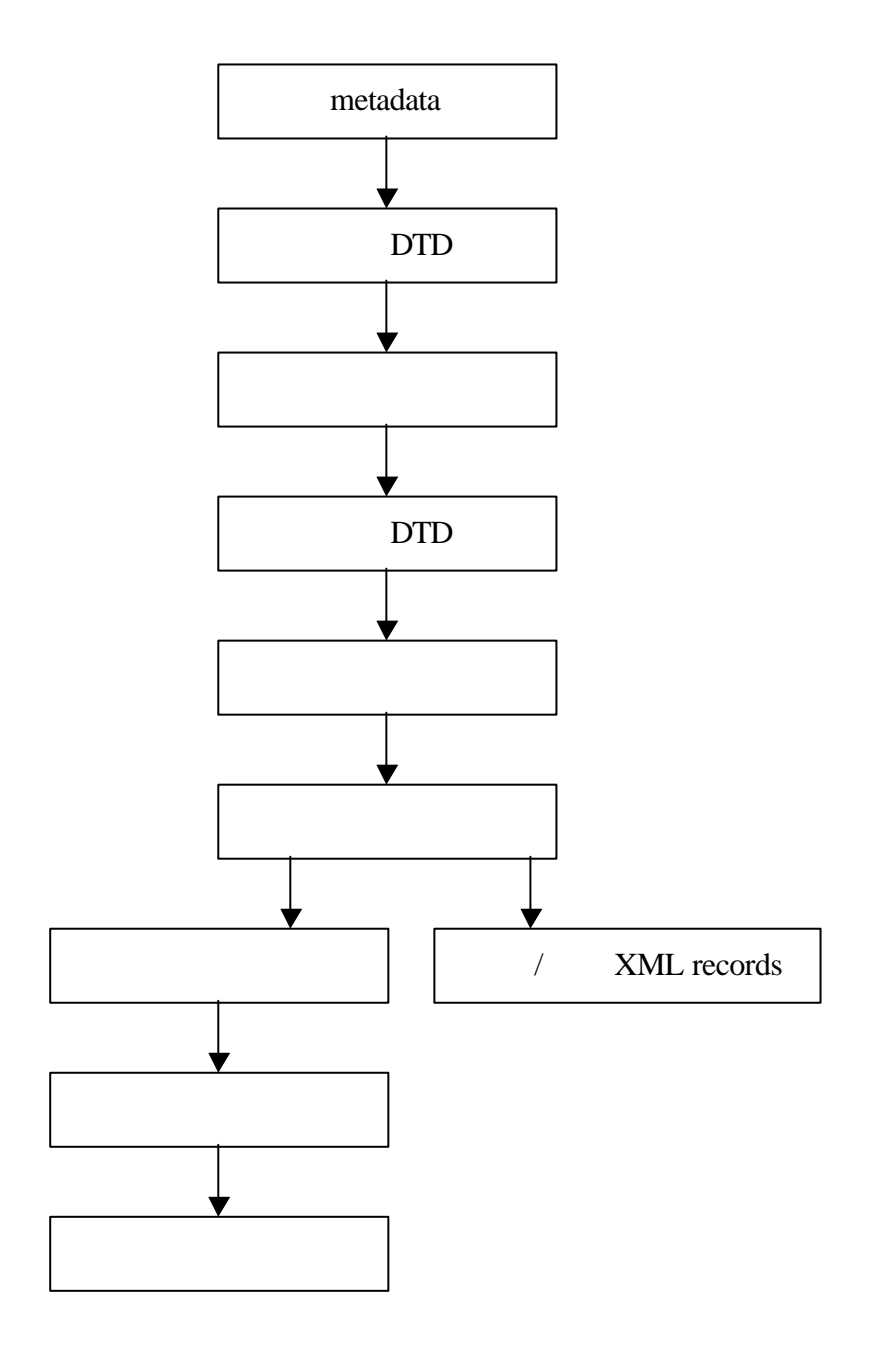

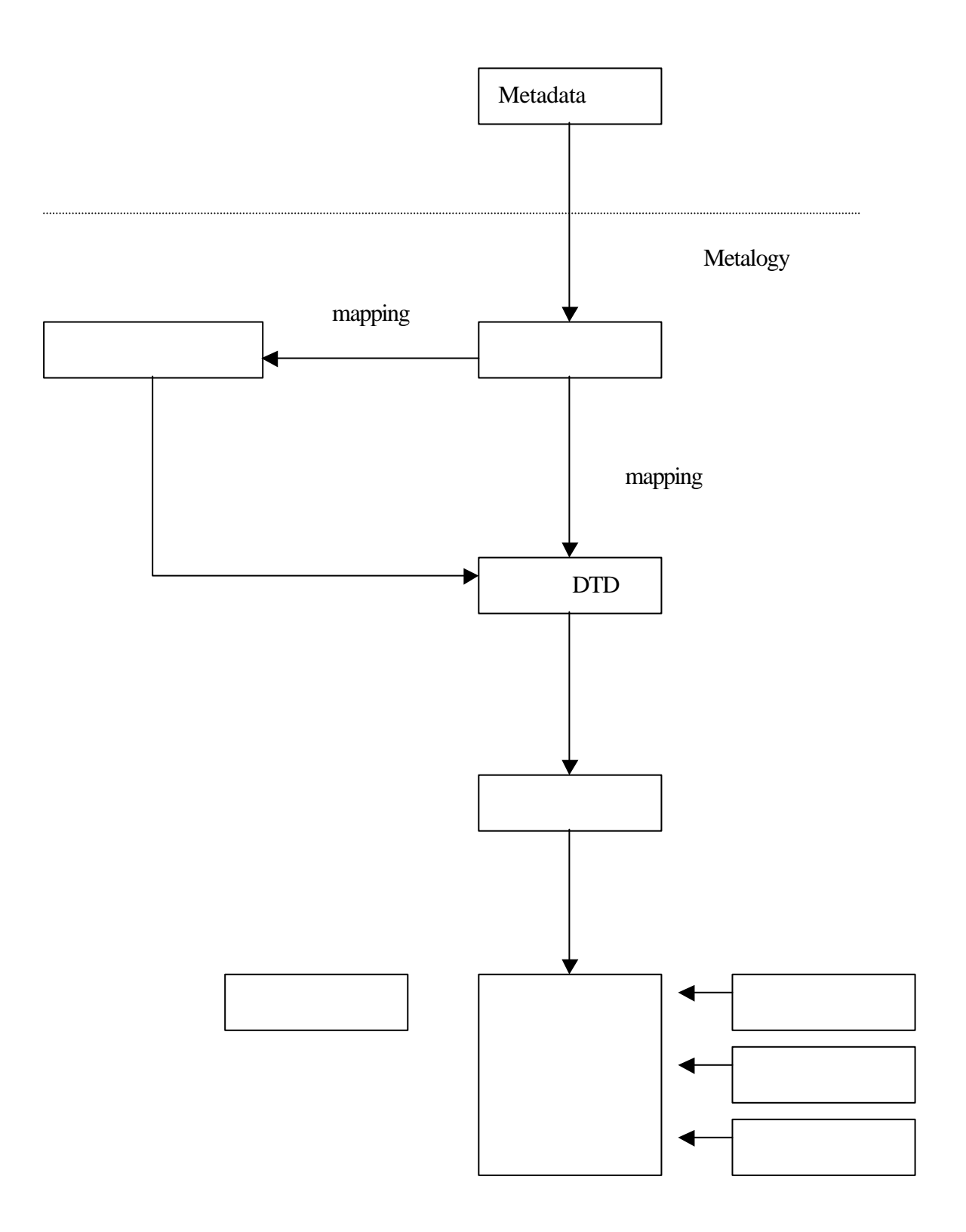

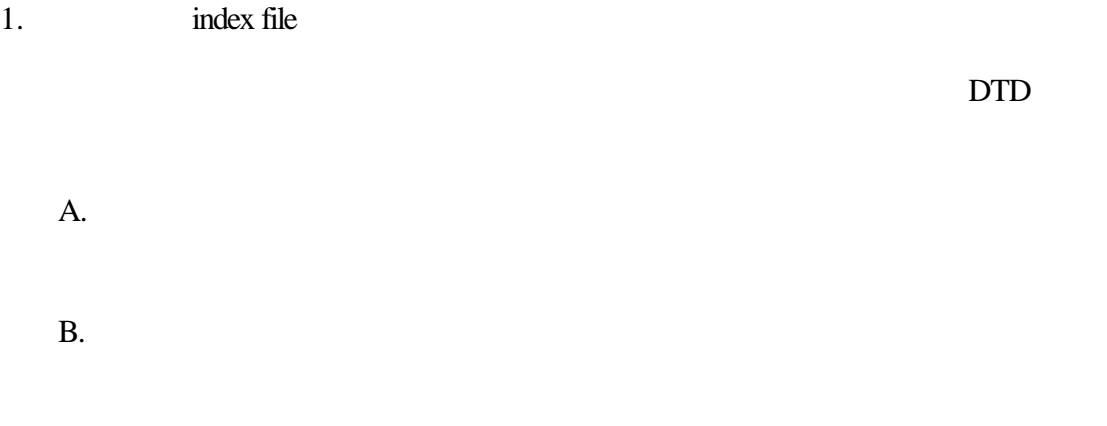

#### $\Box$

### $2.$  DTD

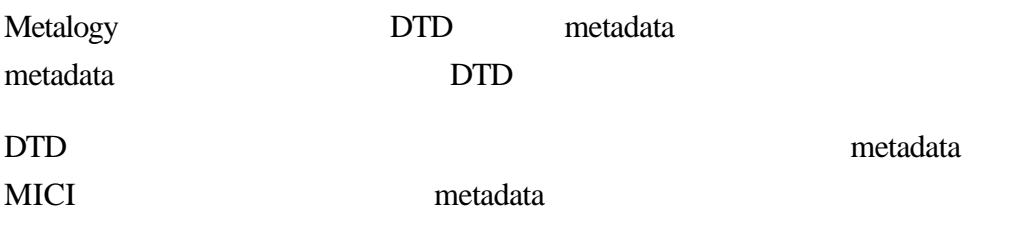

#### $3.$

DTD mapping

## $\Box$

DTD Metalogy meta

DTD mapping  $\Box$ mapping

 $(1)$  DTD DTD DTD 亦可新增欄位或屬性,指 DTD 新增的部分,或者是於上次操作所刪除

的部分。修改後可重繪 meta 資料結構,提供樹狀結構以利檢視。

 $(2)$ 

 $(3)$ 

- $(4)$
- $(5)$

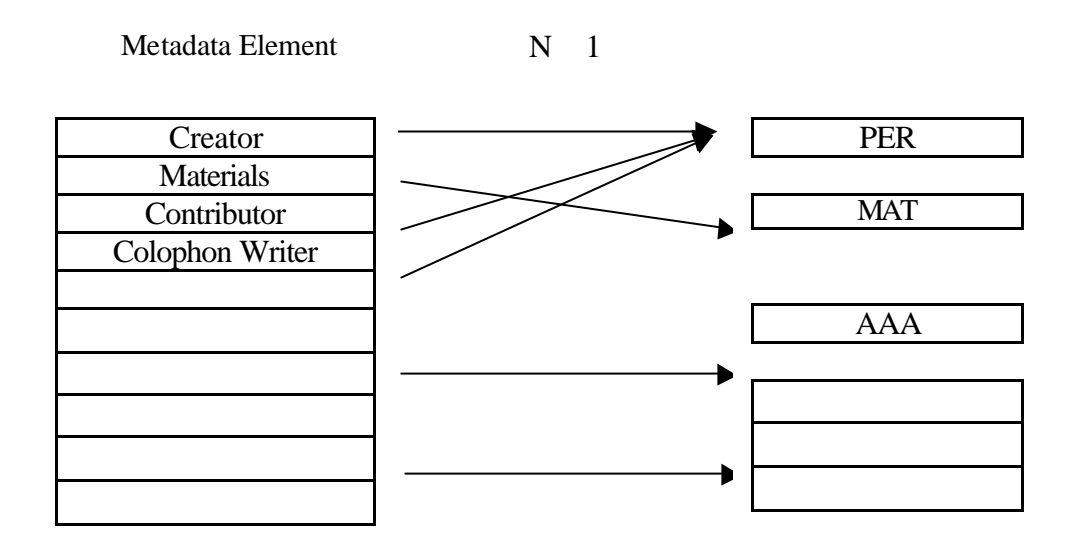

metadata

- $(6)$  ISBN
- $(7)$

Metadata Element

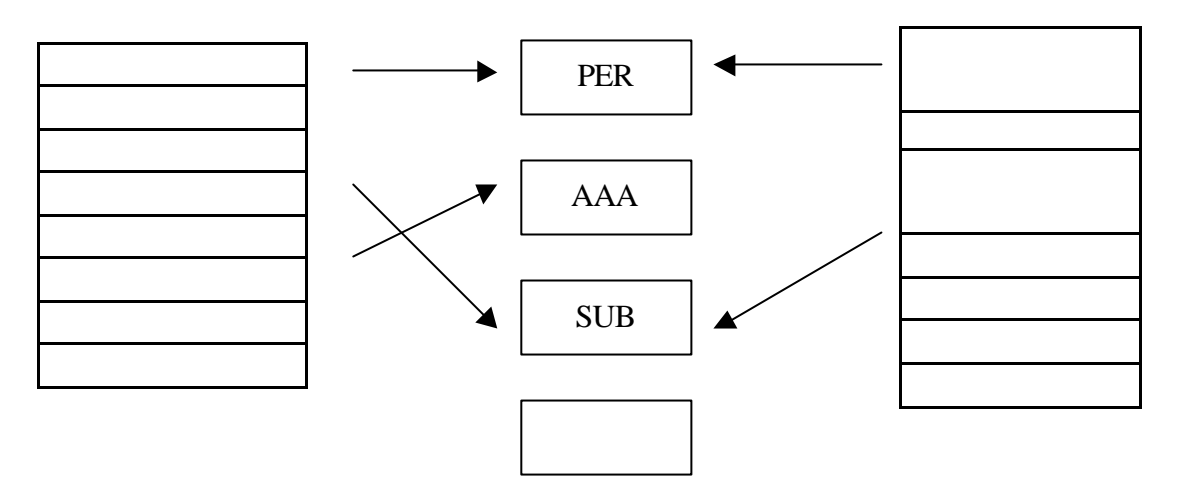

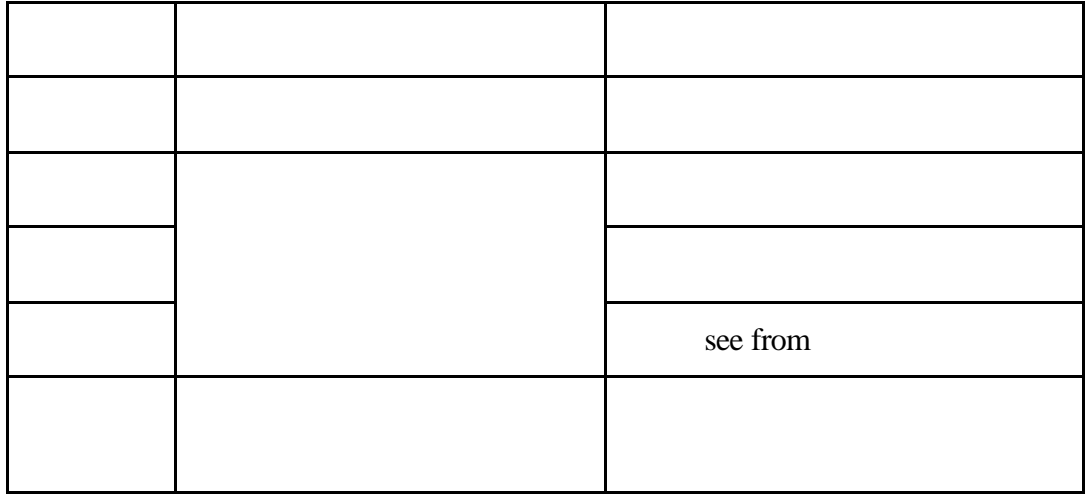

4. 資料維護與權威定義

即編目著錄作業,可選擇欲編目的 meta 新增一筆資料,或維護舊記錄。

metadata

metadata

metadata

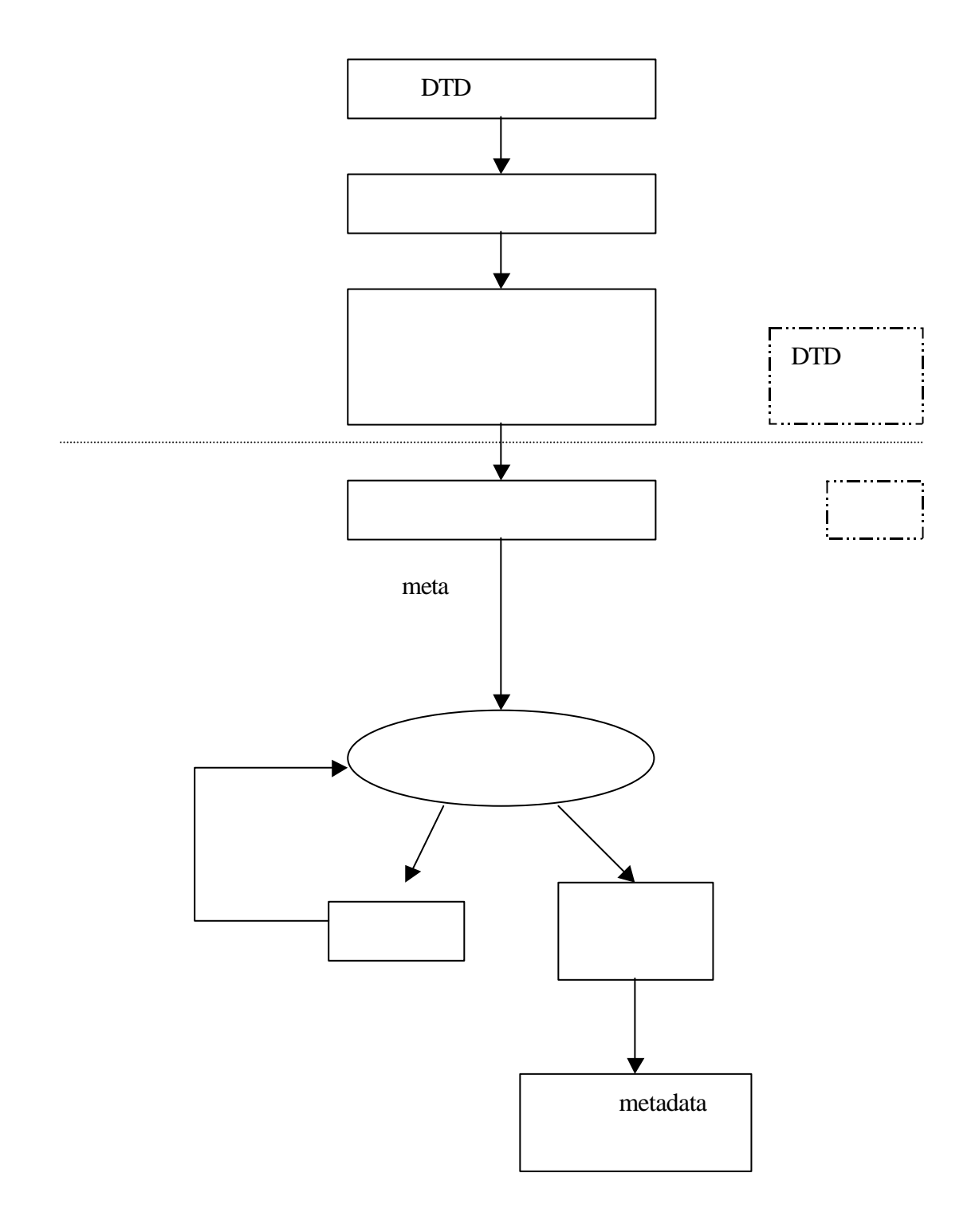

1. access pointer

Metalogy

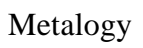

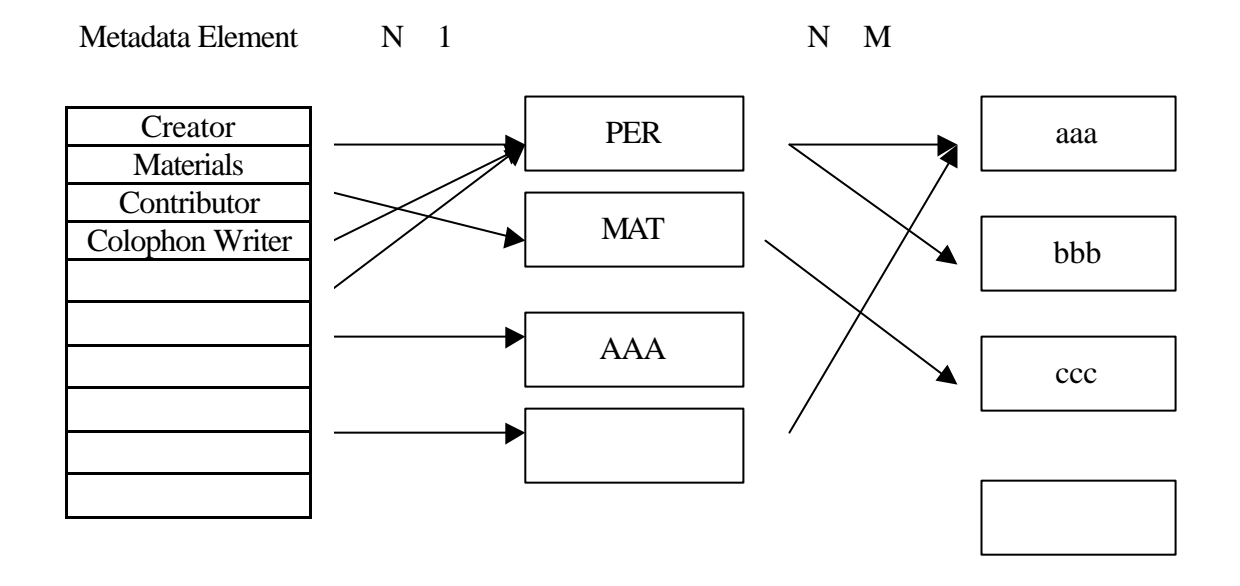

Metadata

 $2.$ 

針對不同的 meta 與需求選擇此 meta 之欄位,此為主要顯示。簡略顯示與詳

 $3.$ 

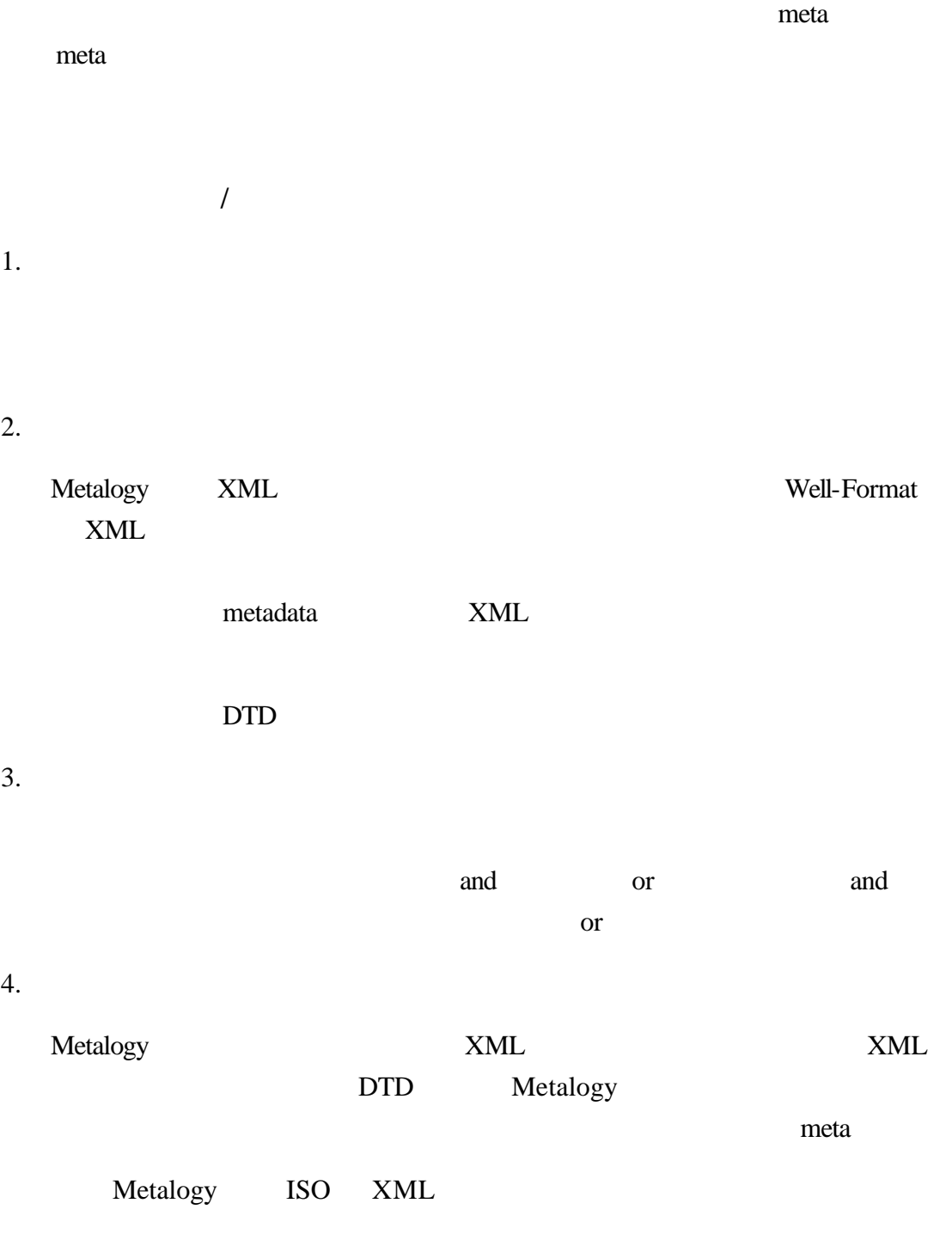